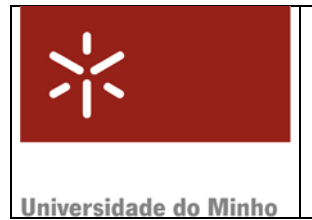

Módulo nº 2

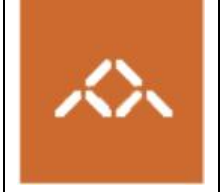

**Conversão HLL /** *assembly*

## *1. Introdução*

Pretende-se com este módulo que os alunos se familiarizem com o código *assembly* gerado pelo compilador a partir de um programa escrito numa linguagem de alto nível.

Para atingir este objectivo o aluno deve desenvolver um pequeno programa em C, compilá-lo utilizando o gcc e identificar os segmentos de *assembly* que correspondem a cada instrução em C.

**NOTA:** AS QUESTÕES ASSINALADAS COM TPC DEVEM SER RESOLVIDAS **ANTES DA SESSÃO TP** E ENTREGUES AO DOCENTE NO INÍCIO DA MESMA. A FOLHA ANEXA A ESTE MÓDULO, ASSINALADA COMO TPC, DESTINA-SE A ESSE FIM.

## *2. Linguagem de alto nível*

Escreva em C, usando o editor de texto que considerar mais adequado, o programa apresentado na tabela 1.

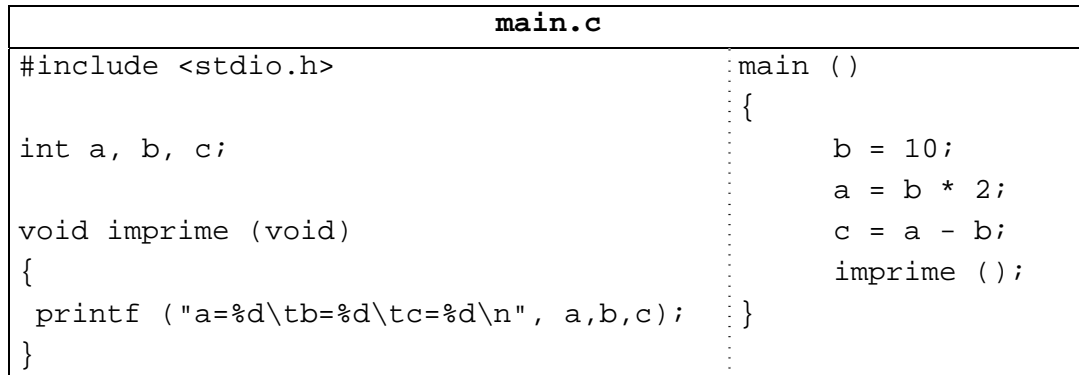

Compile o programa main.c usando o comando

**gcc –S main.c** 

Visualize o *assembly* gerado pelo compilador (main.s) e complete as seguintes questões:

**Questão 1** – Identifique os 4 conjuntos de instruções *assembly* que correspondem a cada uma das instruções em C.

**TPC : Questão 2** – Qual a instrução *assembly* utilizada para invocar funções? E qual a instrução utilizada para terminar uma função?

**Questão 3** – Como é que o *assembly* referencia cada uma das variáveis globais a, b e c?

**Questão 4** – Para realizar as operações aritméticas o compilador gerou instruções que copiam o valor das variáveis de memória para registos. Identifique os registos associados a cada variável em cada uma das operações aritméticas.

**Questão 5** – Modifique o *assembly* de forma a que:  $a = b * 8 e$  c =  $b-a$ .

**Questão 6** – A partir do ficheiro main.s modificado crie o executável main e verifique a correcção das suas alterações. Para tal use o comando:

## **gcc –o main main.s**

**TPC : Questão 7** – O comando invocado na questão anterior envolve vários passos do processo de conversão entre níveis de abstracção. Identifique-os e caracterize-os.

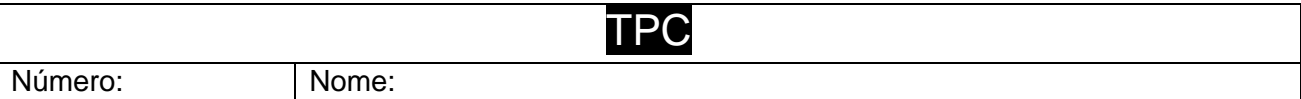

**TPC : Questão 2** – Qual a instrução *assembly* utilizada para invocar funções? E quais são as instruções utilizadas para terminar uma função?

**TPC : Questão 7** – O comando "**gcc –o main main.s"**, que recebe como entrada um ficheiro com código **assembly** e gera um executável, envolve vários passos do processo de conversão entre níveis de abstracção. Identifique-os e caracterize-os.

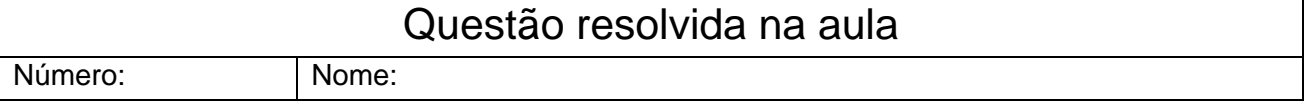

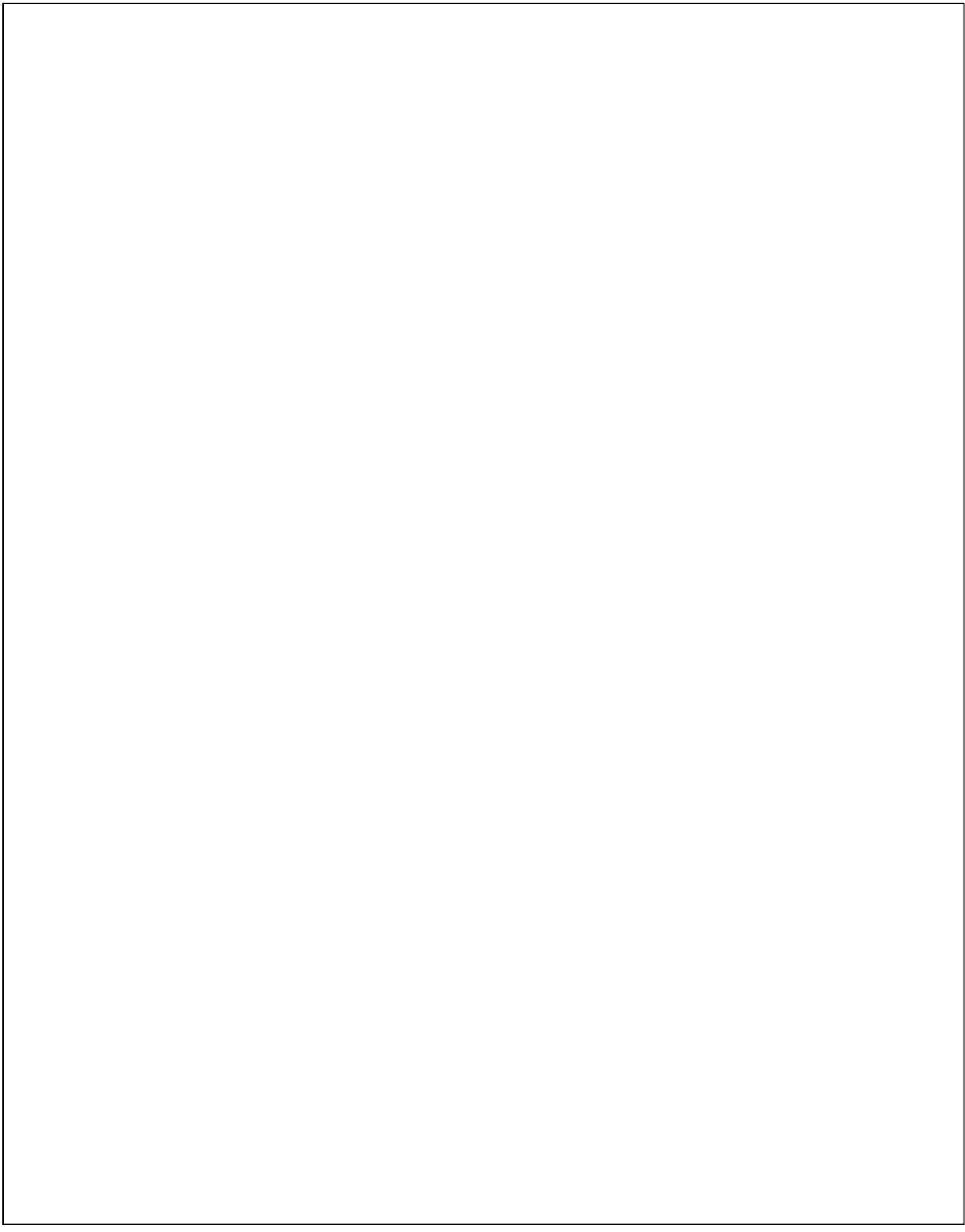